\* \* \* 좋은 광고상 TV부문

●광고주 : LG ●광고회사 : 엘베스트 ●광고명 : 사랑해요 코리아, 사랑해요 LG 다문화캠페인

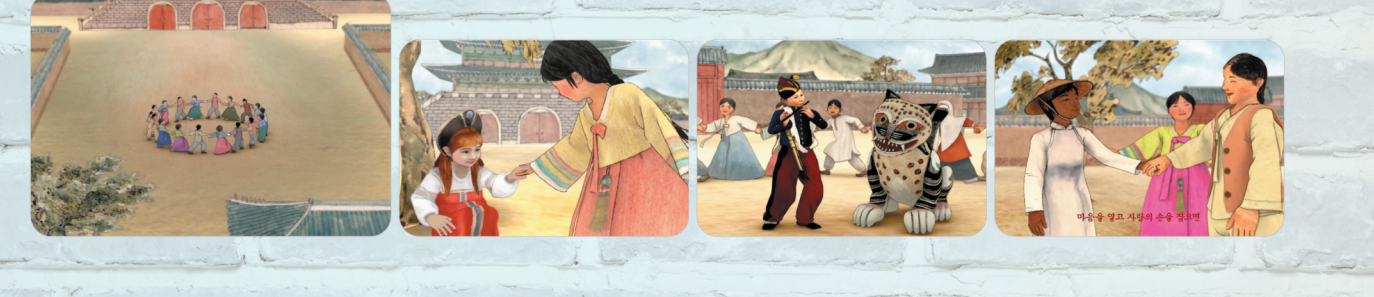

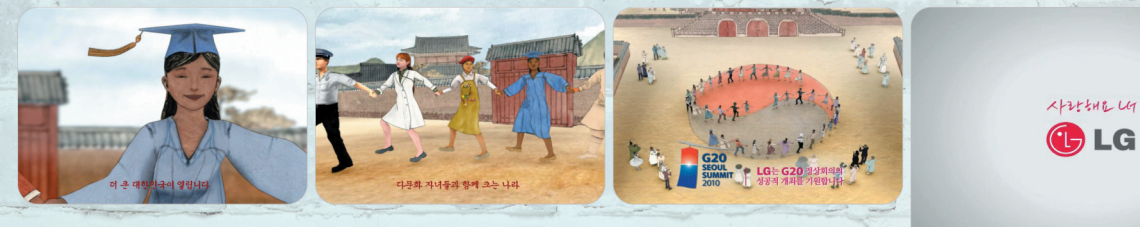

\* \* \* 좋은 광고상 TV부문

●광고주 : 하나금융그룹 ●광고회사 : 웰콤 ●광고명 : 다문화

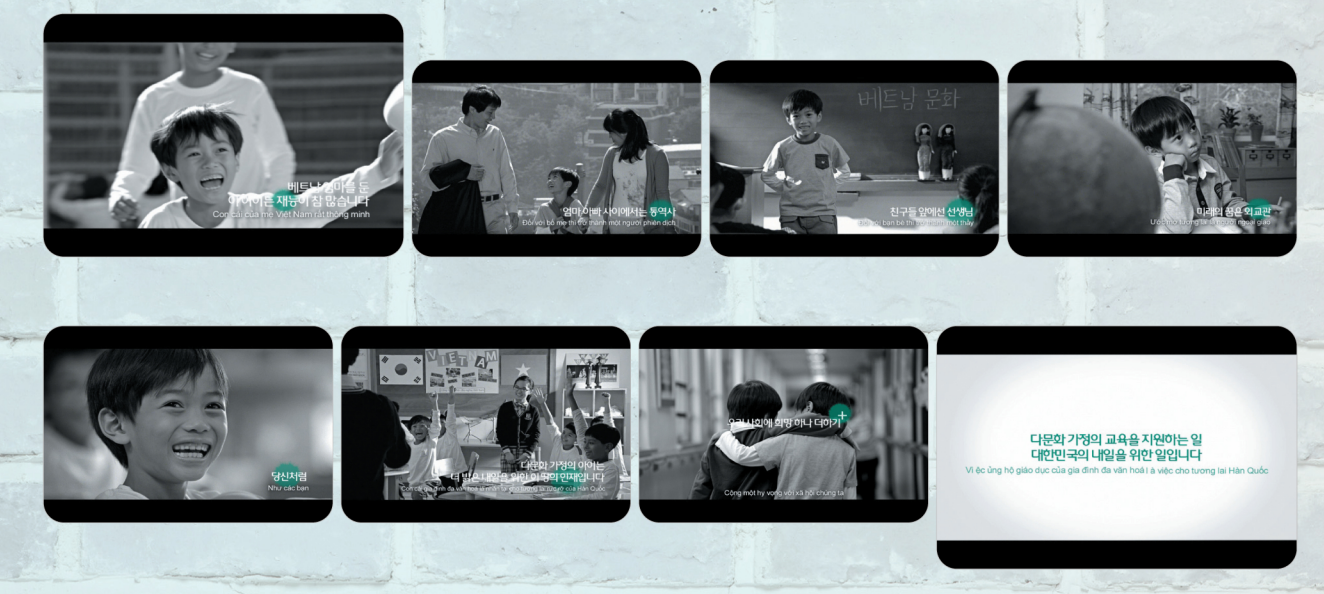